# **DISPOSITIF TELETRAVAIL**

### **PROCEDURE DE TRANSFERT DES LIGNES TELEPHONIQUES FIXES PROFESSIONNELLES**

### Pour les personnels exerçant le télétravail à domicile et sur un site délocalisé :

Conformément à l'article 14 de la Charte du télétravail, le transfert d'appel entre la ligne téléphonique fixe professionnelle de l'agent et sa ligne fixe personnelle est mis en place par l'administration.

Une manipulation sur le poste téléphonique professionnel doit être effectuée **la veille de la journée exercée en télétravail**.

Pour la mise en place du service ou pour une assistance lors de la première manipulation :

#### **Personnels des sites hors FDE et IUT :**

La demande d'assistance est assurée par la rédaction d'un ticket dans le domaine « Téléphonie » sur le Centre de Service à l'adresse intranet suivante :

https://centre-de-services.umontpellier.fr/

En cas de besoin, une assistance est assurée en appelant le :

- 04 67 14 31 17 pour les agents du site Triolet, St Priest, SMEL.
- 04 34 43 22 22 pour les agents des autres sites.

## **Personnels des sites de la FDE (Nîmes, Montpellier, Mende, Carcassonne, Perpignan) et des IUT (Nîmes, Montpellier-Sète, Béziers):**

La structure d'affectation de l'agent assure l'assistance selon la configuration téléphonique propre à la structure.

#### FDE Nîmes

Des postes téléphoniques sans fil sont à la disposition sur le poste de travail dédié. L'assistance est assurée par le service logistique de la FDE à l'adresse suivante:

fde-informatique@umontpellier.fr

#### **IUT Béziers**

Des postes téléphoniques numériques sont à la disposition sur le poste de travail dédié. L'assistance est assurée par le service logistique de l'IUT qui gère les demandes via la plateforme à l'adresse internet suivante (adresse « @umontpellier » avec son login pour accéder au service) :

<http://sos2.iutbeziers.fr/rt/>

#### **UFR Odontologie Montpellier :**

Des postes téléphoniques numériques sont à la disposition sur le poste de travail dédié. L'assistance est assurée par la DSIN au moyen d'un ticket via le centre de services.

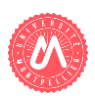